## ´ Indice general

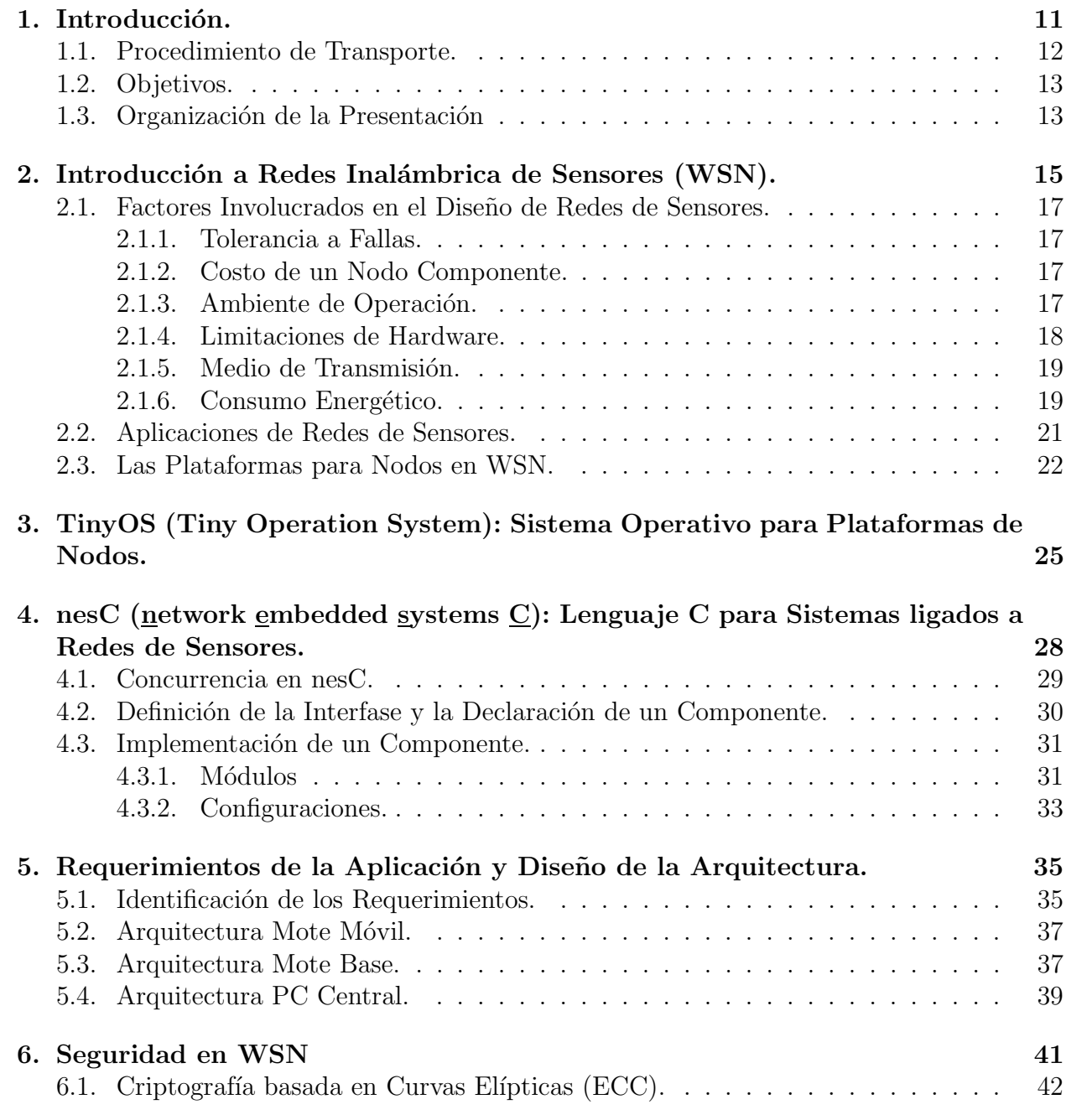

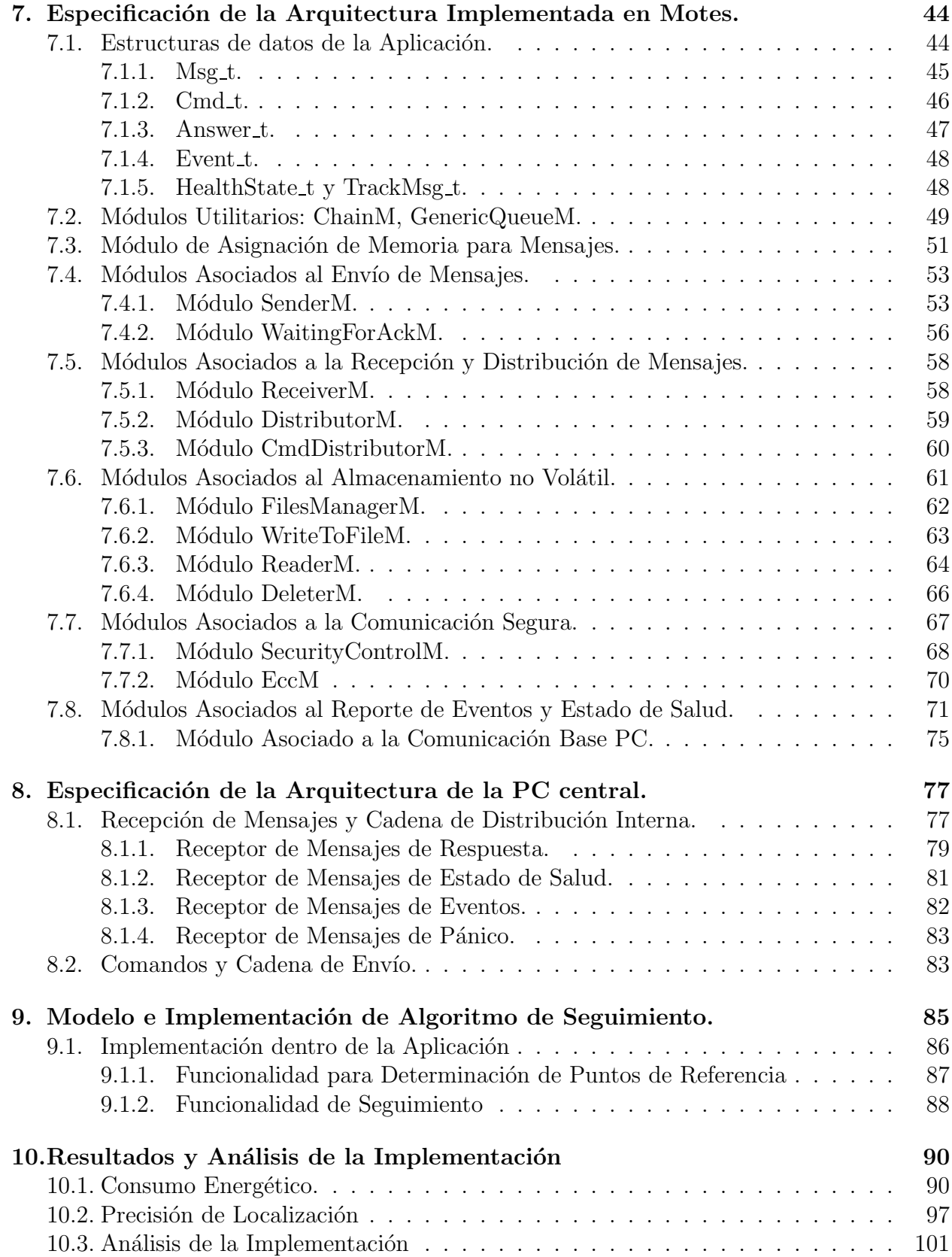

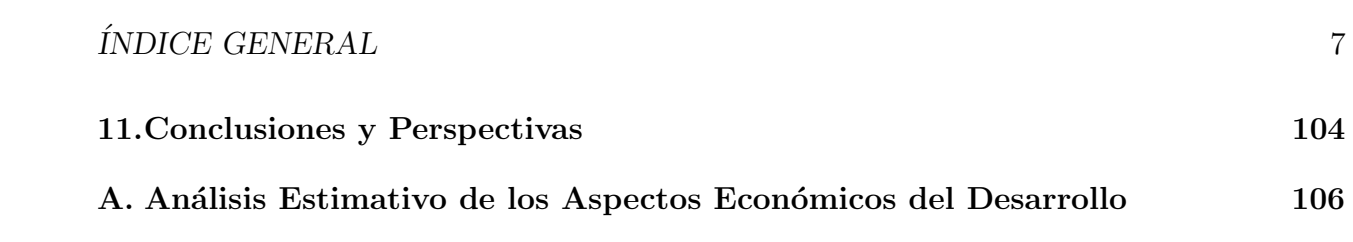